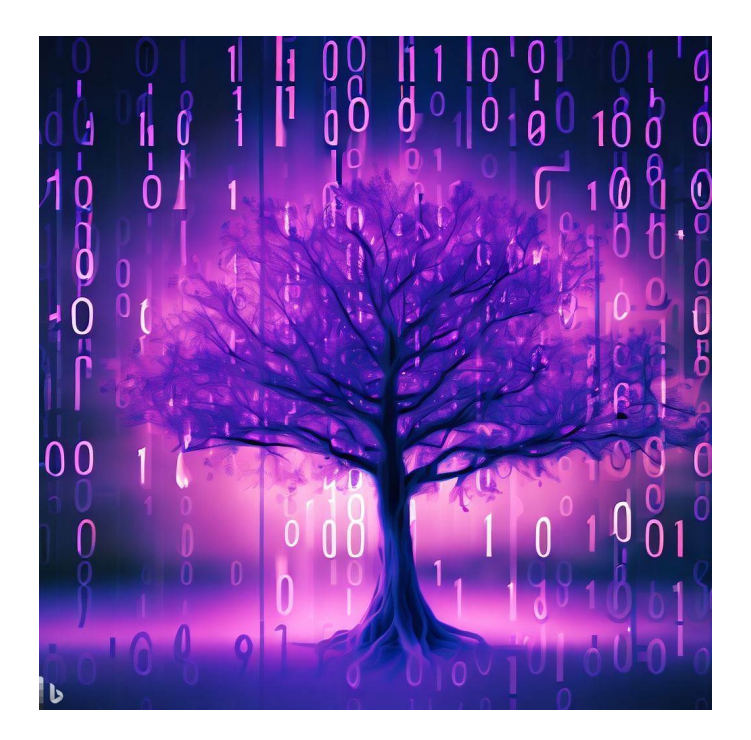

# Binary Trees CSE 331

Kevin Zatloukal

## Administrivia

- HW2 released yesterday
	- due next Wednesday by 11pm
- HW2 is much longer than HW1

HW1 was a ~half assignment

- HW2 is more coding than paper
- HW2 has lots of repetition lots of new ideas, needs practice

# Proof by Calculation

### Proving Correctness with Multiple Claims

- Need to check the claim from the spec at each **return**
- If spec claims multiple facts, then we must prove that each of them holds

// Inputs x and y are integers with  $x < y + 1$ // Returns a number less than y **and** greater than x. **function** f(x: **number**, y, **number**): **number**

- multiple known facts:  $x : \mathbb{Z}, y : \mathbb{Z}$ , and  $x < y + 1$
- multiple claims to prove:  $x < r$  and  $r < y$ where "r" is the return value

```
// Returns a if a >= b and b if a < b
function max(a: number, b, number): number {
  if (a \ge b) {
    return a;
  } else {
    return b;
  }
}
                                          Level 0
```

```
// Returns x with (x=a or x=b) and x >= a and x >= b
function max(a: number, b, number): number {
  if (a \ge b) {
    return a;
  } else {
    return b;
  }
}
                                         Level 1
```
- Three different facts to prove at each **return**
- Two known facts in each branch (return value is " $x$ "):
	- $-$  then branch:  $a \ge b$  and  $x = a$
	- $-$  else branch:  $a < b$  and  $x = b$

```
// Returns x with (x=a or x=b) and x >= a and x >= b
function max(a: number, b, number): number {
  if (a \ge b) {
    return a;
  } else {
    return b;
  }
}
```
- Correctness of return in "then" branch:
	- $x = a$  holds so " $x = a$  or  $x = b$ " holds,
	- $x \ge a$  holds, and

$$
\begin{array}{rcl}\nx & = a \\
\ge b & \text{since } a \ge b\n\end{array}
$$

```
// Returns x with (x=a or x=b) and x >= a and x >= b
function max(a: number, b, number): number {
  if (a \ge b) {
    return a;
  } else {
    return b;
  }
}
```
- Correctness of return in "else" branch:
	- $x = b$  holds so " $x = a$  or  $x = b$ " holds,
	- $x \geq b$  holds, and
	- $x \ge a$  holds since we have  $x > a$ :

 $x = b$  $> a$  since  $a > b$  is false

#### Sum of a List

```
// a and b must be integers
function f(a: number, b: number): number {
  const L: List = cons(a, cons(b, nil));
  const s: number = sum(L); // = a + b…
}
```
• Can prove the claim in the comments by calculation

$$
sum(cons(a, cons(b, nil)))
$$
  
= a + sum(cons(b, nil))  
= a + b + sum(nil)  
= a + b  
def of sum  
def of sum  
def of sum

### Sum of a List

```
// a and b must be integers
function f(a: number, b: number): number {
  const L: List = cons(a, cons(b, nil));
  const s: number = sum(L); // = a + b…
}
```
• Can prove the claim in the comments by calculation

 $sum(cons(a, cons(b, nil))) = ... = a + b$ 

• For which values of a and b does this hold?

holds for any  $a \in \mathbb{Z}$  and  $b \in \mathbb{Z}$ 

• We proved by calculation that

 $sum(cons(a, cons(b, nil))) = a + b$ 

- This holds for <u>any</u>  $a \in \mathbb{Z}$  and  $b \in \mathbb{Z}$
- We have proven *infinitely* many facts
	- $-$  sum(cons(3, cons(5, nil))) = 8
	- $-$  sum(cons(-5, cons(2, nil))) = -3
	- …
	- replacing all the 'a's and 'b's with those numbers gives a calculation proving the "=" for those numbers

We proved by calculation that

sum(cons(a, cons(b, nil))) =  $a + b$  for any  $a, b \in \mathbb{Z}$ 

- We can use this fact for any a and b we choose
	- our proof is a "recipe" that can be used for any a and b
	- just as a function can be used with any argument values, our proof can be used with any values for the "any" variables (any values satisfying the specification)

### Proofs of "For All" Claims In Math

- This is called a "direct proof" of the "for all" claim
- They would write the proof like this

Let  $a \in \mathbb{Z}$  and  $b \in \mathbb{Z}$  be any integers.

[ calculation block]

Since a and b were arbitrary, we have proven the equality for any a and b.

- in reasoning about code, we'll skip the first and last parts
- variables in the code are always "any" value of that type
- We won't worry about this distinction
	- some facts use variables, and some don't

We will learn three ways of proving "for all" claims:

- 1. Calculation ("Direct Proof")
- 2. Proof by Cases
- 3. Structural Induction
- Saw that the first is just a calculation block.
- Second two gives us a few implications to prove
	- those implications are usually proven by calculation
	- calculation is the workhorse for reasoning w/out mutation

# Binary Trees

**type** Tree :=  $empty \mid node(x : \mathbb{Z}, L : Tree, R : Tree)$ 

• Inductive definition of trees of integers

node(1, node(2, empty, empty), node(3, empty, node(4, empty, empty))))

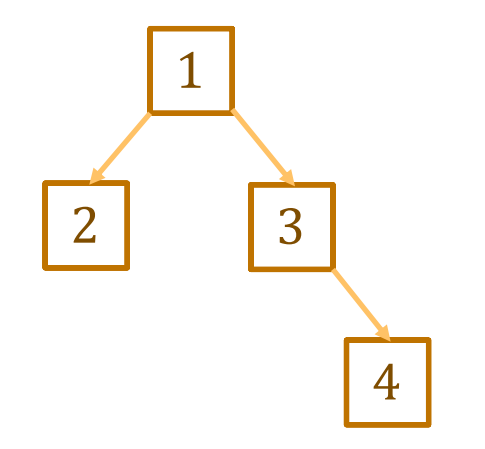

**type** Tree :=  $\epsilon$  empty | node(x:  $\mathbb{Z}$ , L: Tree, R: Tree)

• Height of a tree: "maximum steps to get to a leaf"

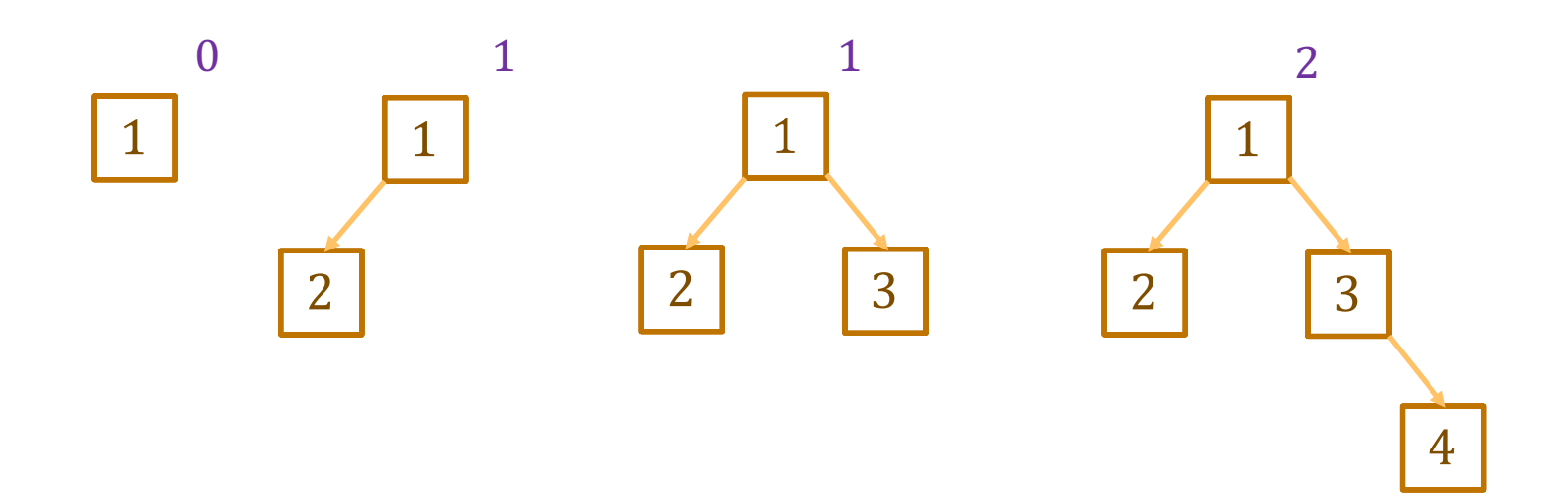

**type** Tree :=  $\epsilon$  empty | node(x:  $\mathbb{Z}$ , L: Tree, R: Tree)

#### • Mathematical definition of height

func height(empty) := height(node(x, L, R))  $:=$ 

for any  $x \in \mathbb{Z}$  and any  $L, R \in \text{Tree}$ 

**type** Tree :=  $\epsilon$  empty | node(x:  $\mathbb{Z}$ , L: Tree, R: Tree)

#### • Mathematical definition of height

func height(empty)  $:= -1$ height(node(x, L, R)) :=  $1 + max(height(L)$ , height(R)) for any  $x \in \mathbb{Z}$  and any  $L, R \in$  Tree

### Using Definitions in Calculations

func height(empty)  $:= -1$ height(node(x, L, R)) :=  $1 + max(height(L)$ , height(R)) for any  $x \in \mathbb{Z}$  and any  $L, R \in$  Tree

- Suppose " $T = node(1, empty, node(2, empty, empty))$ "
- Prove that height(T) = 1

height $(T)$  =

#### Using Definitions in Calculations

func height(empty)  $:= -1$ height(node(x, L, R)) :=  $1 + max(height(L)$ , height(R)) for any  $x \in \mathbb{Z}$  and any L,  $R \in$  Tree

- Suppose  $T = node(1, empty, node(2, empty, empty))$ "
- **Prove that height(T)** = 1

height(T) = height(node(1, empty, node(2, empty, empty)) since  $T = ...$  $= 1 + \max(\text{height}(\text{empty}), \text{height}(\text{node}(2, \text{empty}, \text{empty})))$  def of height  $= 1 + \max(-1, \text{height}(\text{node}(2, \text{empty}, \text{empty})))$  def of height  $= 1 + \max(-1, 1 + \max(\text{height}(\text{empty}), \text{height}(\text{empty})))$  def of height  $= 1 + \max(-1, 1 + \max(-1, -1))$  def of height (x 2)  $= 1 + \max(-1, 1 + -1)$  def of max  $= 1 + \max(-1, 0)$  $= 1 + 0$  def of max  $=1$ 

- Trees are inductive types with a constructor that has 2+ recursive arguments
- These come up all the time…
	- $-$  no constructors with recursive arguments  $=$  "generalized enums"
	- $-$  constructors with 1 recursive arguments  $=$  "generalized lists"
	- $-$  constructors with 2+ recursive arguments  $=$  "generalized trees"
- Some prominent examples:
	- HTML: used to describe UI
	- JSON: used to describe just about any data
- 
- 
- 

# HTML

- Hyper Text Markup Language
	- used to describe UI
	- each document is a tree containing tags and text

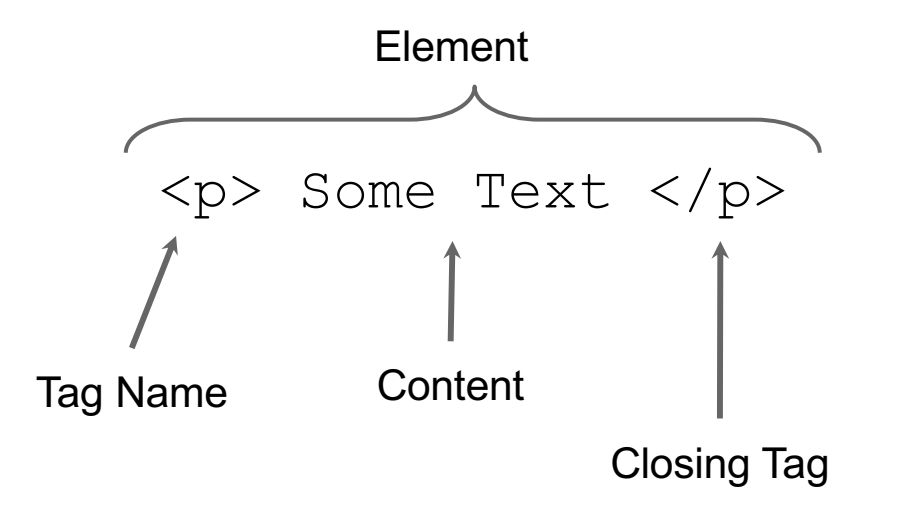

# **HTML**

- Hyper Text Markup Language
	- used to describe UI
	- each document is a tree containing tags and text

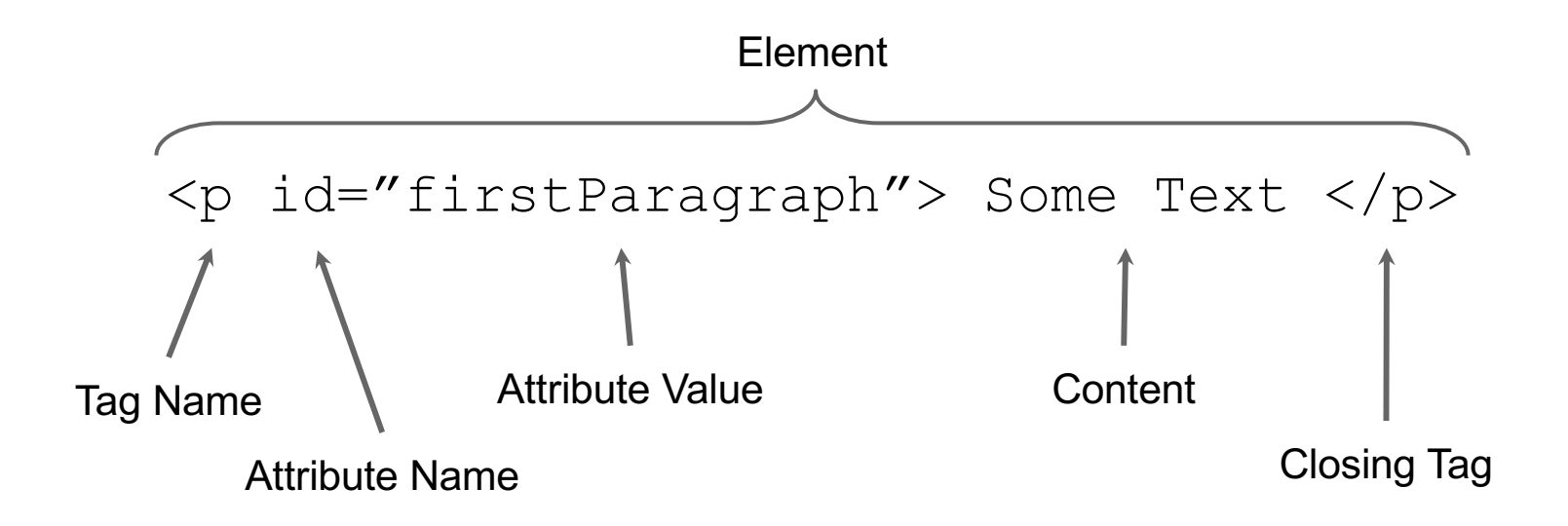

# HTML

• Nesting structure describes the tree

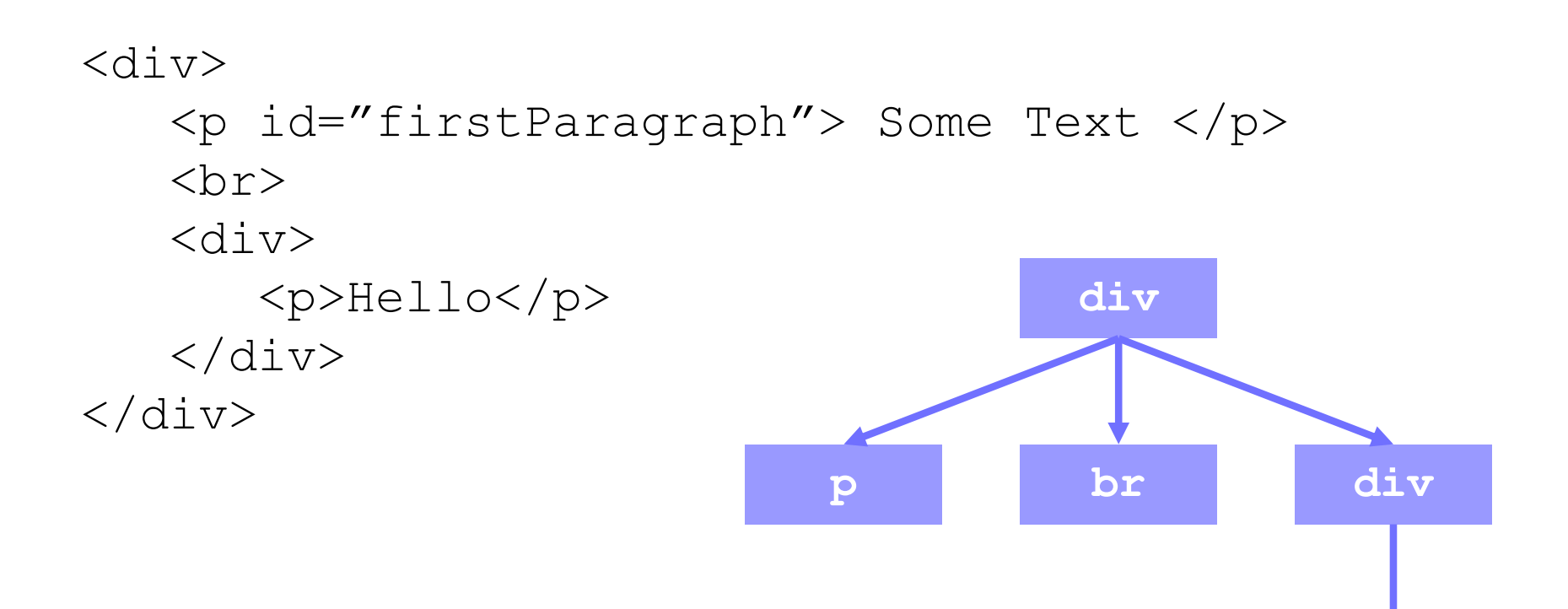

**p**

• HTML literals are allowed in JS / TS

```
- change the file name to .jsx or .tsx
```

```
const x = \langle p \rangle Hi, Fred.\langle p \rangle;
```
– if written on multiple lines, you must use (..)

const 
$$
x = (
$$

\n $\langle p \rangle$ 

\nHi, Fred.

\n $\langle p \rangle$ 

\n $\langle p \rangle$ 

- HTML literals are allowed in JS / TS
	- can substitute values of expression using {..}

```
const name = "Fred";
const x = \langle p \rangle Hi, {name}.\langle p \rangle
```
• Body of P tag becomes "Hi, Fred".

 $-$  arbitrary expressions allowed in { $\dots$ }

- Type checker ensures that the HTML is valid
	- e.g., attribute names exist and are set to valid values
- Put (..) around HTML if more than one line
- Some attribute names are keywords
	- e.g., "class" and "for"
	- instead use "className" and "htmlFor"
- HTML expressions must have one root
	- illegal: return <p>one</p><p>two<p>;
	- usually fixed by adding a new parent (e.g., div)

- The React library lets you write "custom tags"
	- functions that return HTML

```
return (
  <div>
    <p>Hi, Alice!</p>
    <p>Hi, Bob!</p>
  \langle/div>);
```
#### can become

```
return (
  <div>
    <SayHi name={"Alice"}/>
    <SayHi name={"Bob"}/>
  \langle/div>);
```
• The React library lets you write "custom tags"

```
return (
  \langlediv\rangle<SayHi name={"Alice"}/>
     <SayHi name={"Bob"}/>
  \langle div>);
```
makes two calls to this function

```
function SayHi(props: {name: string}): JSX.Element {
  return \langle p \rangle Hi, \{props.name\}}
```
– attributes are passed as a record argument ("props")

```
return (
  <div>
     \langleSayHi name={"Alice"} lang={"es"}/>
     \langleSayHi name={"Bob"}/>
  \langle div>);
```
makes two calls to this function

```
type SayHiProps = {name: string, lang?: string};
function SayHi(props: SayHiProps): JSX.Element {
  if (props.lang === "es") {
    return <p>Hola, {props.name}</p>;
  } else {
    return <p>Hi, {props.name}</p>;
  }
}
```
- The React library lets you write "custom tags"
	- attributes are passed as a record argument ("props")
- At run-time, React will paste the parts together:

```
<div>
  <SayHi name={"Alice"} lang={"es"}/>
  <SayHi name={"Bob"}/>
\langle div>
```
#### becomes

```
<div>
   <p>Hola, Alice!</p>
   \langle p \rangleHi, Bob!\langle p \rangle\langle div>
```
• HTML literal syntax allows any tags

```
return (
  <div>
    \langleSayHi name={"Alice"} lang={"es"}/>
    <SayHi name={"Bob"}/>
  \langle div>);
```
- evaluates to a tree with two nodes with tag name "SayHi"
- keep this in mind when *testing* (comes up in HW2)
- React's  $\texttt{render}$  method is what calls  $\texttt{SayHi}$ 
	- HTML returned is *substituted* where the "SayHi" tag was

#### React Render

• React's render pastes strings together

```
const name: String = "Fred";
return \langle p \rangle Hi, {name} \langle p \rangle;
```
returns a different tree than

```
return <p>Hi, Fred</p>;
```
- in first tree, "p" tag has one child
- in second tree, "p" tag has two children
- render method concatenates text children into one string
- These differences matter for testing!

#### React Render

• React's  $\texttt{render}$  pastes arrays into child list

```
const L = [\langle span \rangle \text{H}_1 \langle \rangle] \langle span \rangle [\langle span \rangle \text{H}_2 \langle \rangle]\text{return } \langle p \rangle \{L\} \langle p \rangle;
```
returns a different tree than

return <p><span>Hi</span><span>Fred</span></p>;

- in first tree, "p" tag has one child
- in second tree, "p" tag has two children
- render method turns the first into the second
- These differences matter for testing!